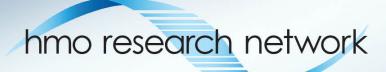

# QUESTIONS & ANSWERS ABOUT THE VIRTUAL DATA WAREHOUSE

Roy Pardee Group Health Research Institute HMORN VOC Co-Lead

### Overview

#### Agenda

- What VDW Is/Isn't
- Brief Hx
- Use Overview + Benefits
- Survey Existing Implementations
- Documentation & Reference
- Common pitfalls
- Governance & Communications
- Discussion/Q&A

#### Feel free to interrupt with questions.

- But please mute when not speaking
- And please don't put us on hold!

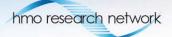

### The VDW is...

- a series of dataset standards and automated processes in place at each of 15 HMORN sites,
- that allow SAS programs written at one HMORN
   Site to be run against all the others
  - quickly, and
  - with a minimum of site-specific customization.

### It is Not...

- A centralized database.
  - No secret bunker where you can get at all the data at once.
  - Data stay at the originating sites.
- A means for fully automating data-based research.
  - VDW is very human-mediated.
- A replacement for the local data you already know & love.

### **Brief History**

- Pre-2002: No VDW. Collaborative studies had each site doing its own custom programming.
  - At project end—toss the data (!)
  - Expensive & Inefficient
- 2002: Cancer Research Network uses infrastructure \$ to
  - develop standardized dataset specifications,
  - fund the effort of reshaping local data into these standard specifications.

### Brief History (cont)

- 2009: Seeing its benefits & general applicability,
   HMORN took on governance of the VDW.
- Site VDW activities funded variously by project infrastructure + Indirect \$.
- HMORN VDW Operations Committee (VOC) formed to manage & coordinate:
  - Specifications
  - Documentation
  - QA Work

### How does it work?

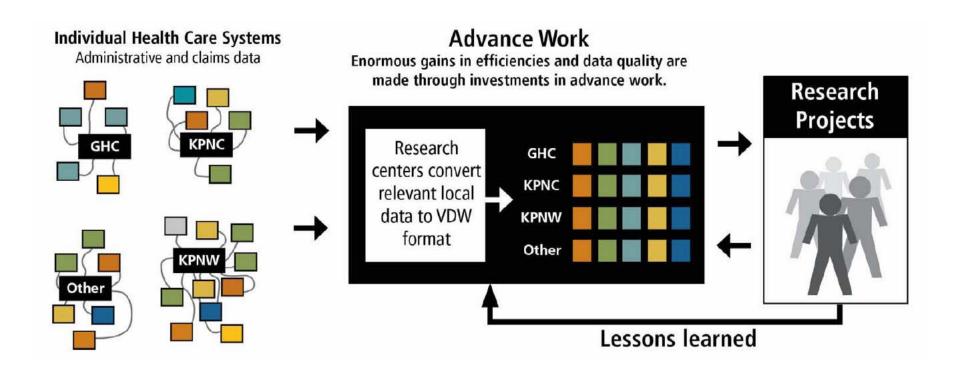

### What are the benefits?

- Eases collaborative data-based research.
- Standard macros & utility code.
- Depending on your existing assets, could be your first unified research data warehouse: one-stop shopping.
- Data vetted through repeated use & the bug reporting/remediation process.

At its best, VDW is a vehicle for preserving & cumulating the benefits / fruits of project-specific work.

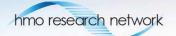

### How Much Data Is There?

- 15 HMORN sites have implemented one or more VDW datasets.
- Currently 8 data areas, comprising 15 datasets.
- 1. Tumor
- 2. Utilization (encounters)
- 3. Enrollment/Demographics
- 4. Rx Fills
- 5. Lab Results
- 6. Vital Signs
- 7. Census
- 8. Death

#### Coming Soon:

- 1.Infusion (chemo)
- 2.Orders
- 3.Dental

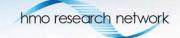

### **HMORN Sites**

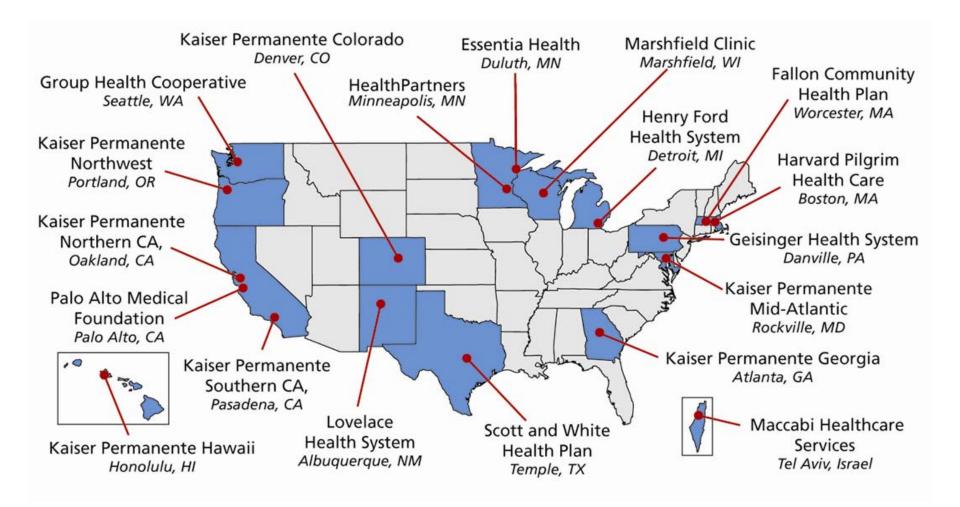

### **VDW Data Areas**

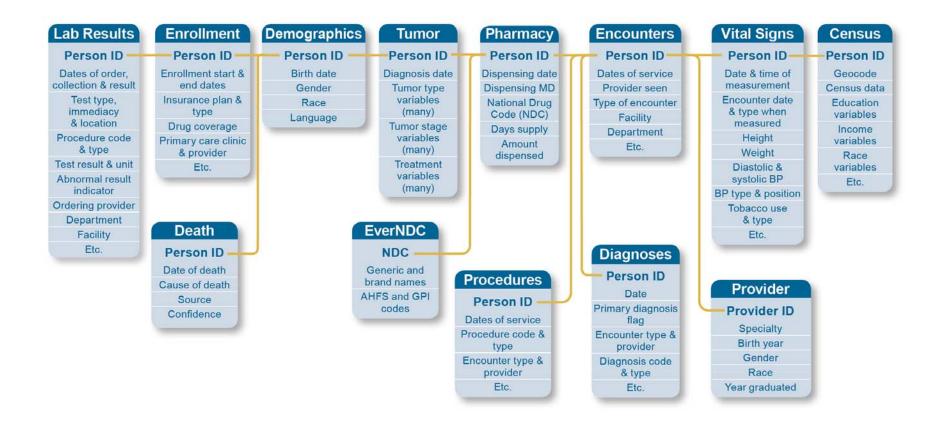

# Over what span of time?

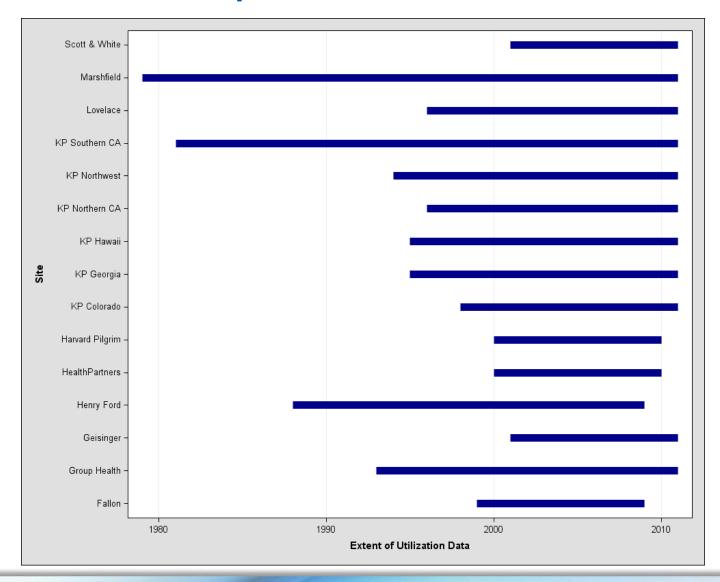

## What types of people/data?

- Only HMO members? NO.
- Only Insured people? NO.
- Only (modern integrated) EMR data? NO.
- In general, we use data from all compatible sources, including:
  - Legacy (pre-modern EMR) internal systems
  - Claims (rx, facility, professional)
  - EMR

#### Group Health VDW Data Sources

Gene Hart, Roy Pardee, Tyler Ross

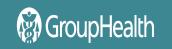

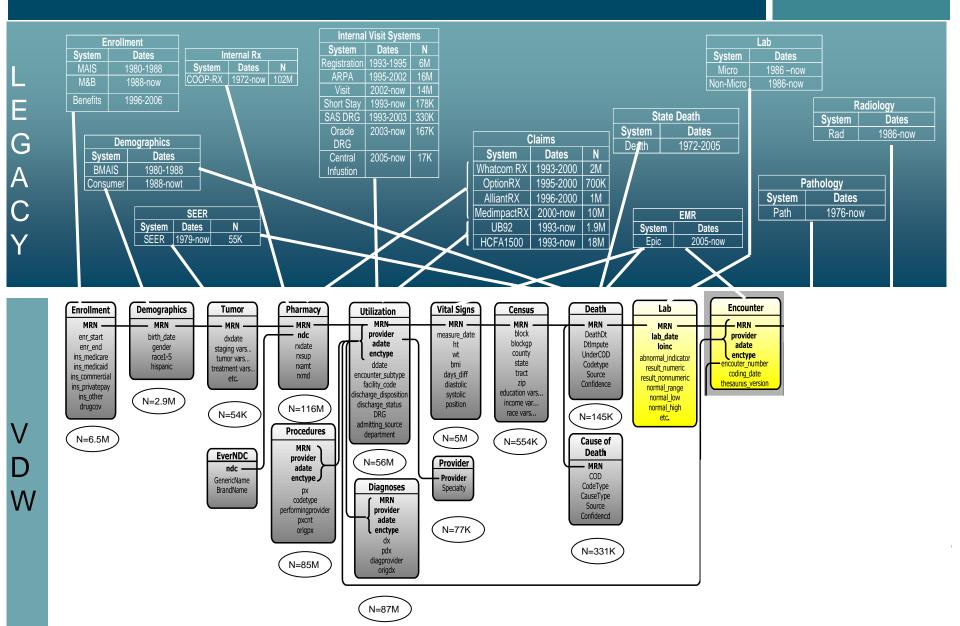

### Where is VDW Documented?

- Primarily On the CRN Portal
  - Implementation Overview
    - Dataset Specifications (left column)
    - Site implementation pages (cells)
  - Site Data Managers folder
    - list of
    - File Implementation guidelines
  - Programmer's Guide
  - Issue Tracker

### Additional Material of Interest

- HMORN.org's Collaboration Toolkit has a wealth of information, including some great presentations:
  - Getting Your Questions Answered with the VDW
  - Using the VDW
  - VDW Tutorial for Programmers

#### Note:

- CRN Portal requires a login, which requires affiliation w/an HMORN member organization.
- HMORN.org is entirely open to the public.

# Using the VDW

#### Whose permission do I need?

- People at the Sites whose data you want.
  - Typically you find Investigators at the sites to collaborate or sponsor your project.
  - Those people navigate whatever IRB/Compliance requirements are in place locally.

#### Who can write a VDW program?

- Any reasonably skilled SAS programmer with access to
  - The dataset specifications,
  - (preferably) a set of local VDW files, and
  - the programmer's guide.
- There is no central programming service or authority.

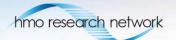

# Using (cont)

- Who will run my program?
  - Again, people at the sites whose data you want.
  - Take-home: budget for some site staff.
  - Some large projects/networks have something like a blanket IRB approval for more trivial requests (counts for feasiblility) and standing staff to run things.

# Common Pitfalls Using VDW

- Biggest is assuming that all HMORN sites are like yours.
  - Utilization comes completely from claims, or from non-claims.
  - We only treat people we insure.
  - Vast majority of inpatient stays are at external hospitals.
  - We have our own Tumor registry.

### More Pitfalls

- More "like me" assumptions:
  - We run the EPIC EMR, and have the Clarity reporting system.
  - Chemo data winds up in Procedures data, not Pharmacy.
- Assuming all variables will be populated over all time (e.g., Race in Demographics is patchy).
- Assuming uniformity of data across sites.
  - VDW does some cleaning/normalization, but not as much as most people assume.

## Still more pitfalls

- Assuming <<some data element you need>> is available in VDW.
  - Study the specifications!
- In general:
  - Go slow.
  - Explore.
  - Take nothing for granted.
  - Don't hesitate to consult with <u>Dan</u> & <u>Roy</u>.

### What do I need to implement VDW here?

 Programmers: intermediate-or-better in SAS or other ETL tools.

#### SAS Software

- Required: BASE and STAT, possibly ACCESS (if RDBMS back-end).
- Recommended: CONNECT, GRAPH
- Some sites use an RDBMS (e.g. Oracle, MS SQL Server) for actual data storage—not required.
- Hardware
  - Needs here vary wildly—happy to consult.

### How is VDW Governed?

- The VDW Operations Committee (VOC) is a consortium of selected Investigators and Programmers from various Research Networks (CRN, CESR, etc.).
  - Charged with maintaining and setting priorities for the VDW in consultation with HMORN Asset Stewardship.
  - Two co-leads: Dan Ng (KPNC) and Roy Pardee (Group Health) & one Administrative Coordinator: Sarah McDonald (Group Health).
  - One Workgroup per data area (almost) each of which has one Investigator lead and one Technical lead.
- The VDW Implementation Group (VIG) is the set of Site Data Managers and interested programmers from all sites.
  - A support group for implementers.
  - Charged with vetting technical/data issues, including especially the feasibility of proposed spec changes.

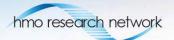

### How is VDW Governed?

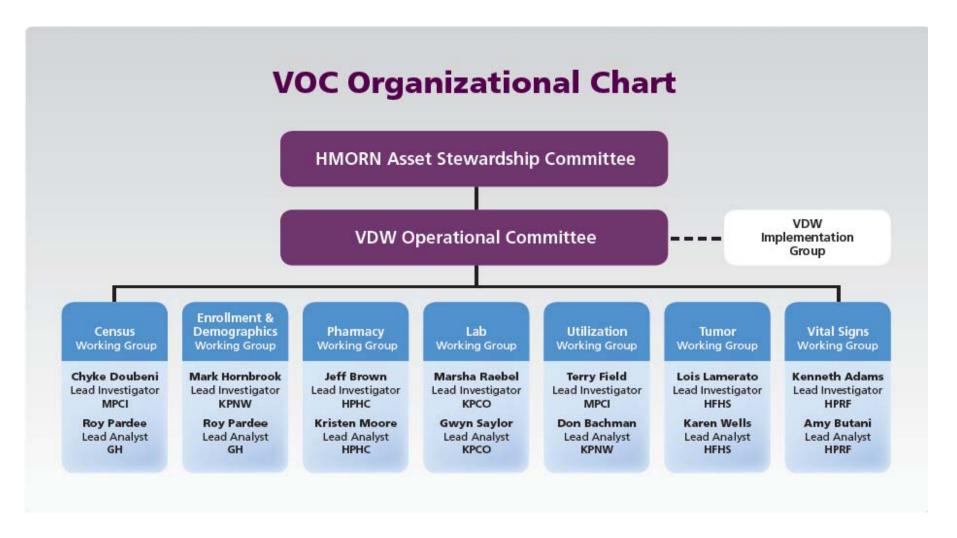

# How is the VDW governed?

- The VOC Workgroups
  - Steward their specifications
    - Correct any errors
    - Clarify anything unclear
    - Take suggestions for spec improvements & periodically submit to VIG for ratification for spec revision.
  - Consult with implementers.
  - Generate QA programs and periodically synthesize & report results.
- Where there is interest, new working groups can be chartered.

### Communications

#### Conference Calls

- VIG Conference Calls: Fourth Tuesdays @ 12:00-1:00 pm Pacific Time.
- Workgroups: various—documented on CRN Portal on this page.

#### E-Mail Lists

- One for VDW Users.
- One for VIG.
- One per Workgroup.
- Subscribe to any or all on this page.

#### We need you!

- Nearly all of this is volunteer effort.
- Please consider joining one or more Workgroups.

### Thank You!

pardee.r@ghc.org